# 為什麼即使有STARTTLS可用,從ESA到目標伺 服器的TLS協商也失敗?

#### 目錄

簡介 背景資訊 為什麼即使有STARTTLS可用,從ESA到目標伺服器的TLS協商也失敗? 相關資訊

## 簡介

本檔案將說明在EHLO簡易郵件傳送通訊協定(SMTP)命令內提供STARTTLS且伺服器不符合 RFC1869時,如何識別傳輸層安全(TLS)交涉失敗。

### 背景資訊

已在郵件安全裝置(ESA)上啟用帶有有效證書的TLS。目標伺服器上啟用了TLS,並且在建立 SMTP連線時顯示STARTTLS。

### 為什麼即使有STARTTLS可用,從ESA到目標伺服器的TLS協商也 失敗?

ESA嘗試使用TLS連線到目標伺服器,但TLS協商失敗,在ESA的mail logs/Message Tracking上出 現此錯誤。

Info: DCID xxxxxx **STARTTLS command not supported.** 根據RFC1869,對EHLO的第一個回應應該是ehlo-ok-rsp,而ehlo-ok-rsp具有以下語法和順序:

ehlo-ok-rsp ::= "250" domain [ SP greeting ] CR LF / ( "250-" domain [ SP greeting ] CR LF \*( "250-" ehlo-line CR LF ) "250" SP ehlo-line CR LF )

#### RFC語法錯誤SMTP會話示例

220 mail.domain1.com ESMTP Service ready EHLO ESA.com 250-STARTTLS <--- 250-STARTTLS is before the server greeting. 250-mail.domain1.com <--- This is the 250 destination server greeting. 250-8BITMIME 250-PIPELINING 250-HELP 250-DELIVERBY 300 250 SIZE 30000000

這表示在**電子行**(本例中為250-mail.domain1.com)之前的所有內容均被視為問候語。因此,ESA不 會認為有250-STARTTLS命令可用,但報告STARTTLS命令不受支援。如需詳細資訊,請參閱 https://tools.ietf.org/html/rfc1869。

#### 正確的RFC語法SMTP會話示例

220 mail-esa.com ESMTP EHLO connecting.server.com 250-mail-esa.com <--- **This is the 250 destination server greeting.** 250-8BITMIME 250-SIZE 33554432 250 STARTTLS <--- STARTTLS is available after the greeting, it's not considered a greeting as per RFC.

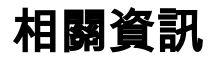

- [RFC 1869文檔](https://tools.ietf.org/html/rfc1869)
- [ESA綜合TLS指南](/content/en/us/support/docs/security/email-security-appliance/118844-technote-esa-00.html)
- [技術支援與文件 Cisco Systems](https://www.cisco.com/c/zh_tw/support/index.html)